**问题?数据居然不动了!-股识吧**

人,他**只要要要的手机,那个手机的手机的手机,** 

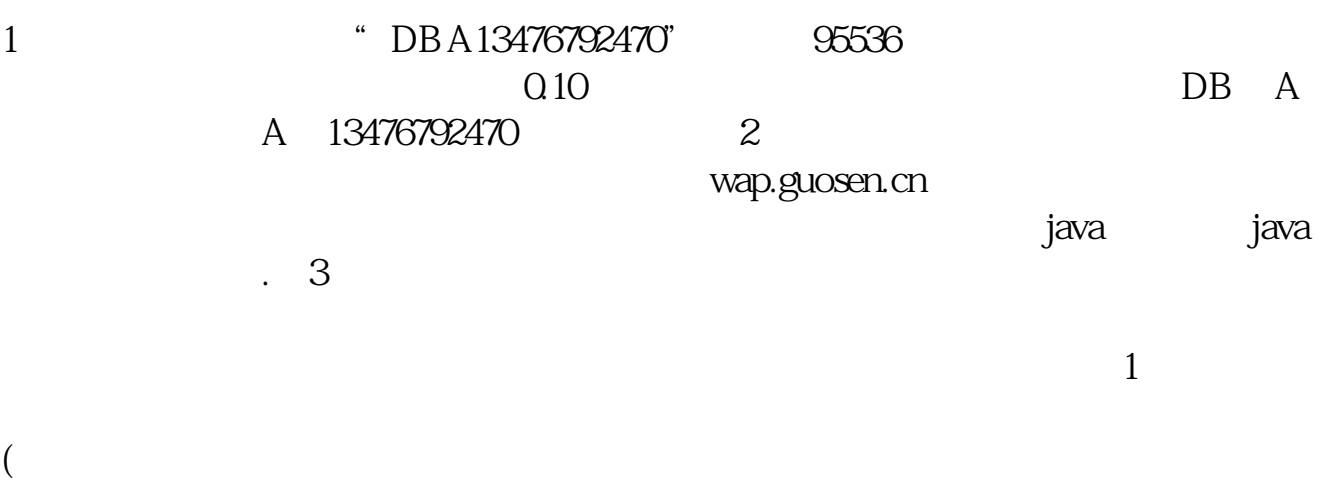

**三、我的手机是埃立特66222股票軟件怎下載**

 $JAVA$ 

wap.tzt.cn

客服博客去看一下\*://blog.sina\*.cn/a95536

**五、国信金太阳网上交易专业版条件选股设置哪些内容?**  $Ctrl+F($  ---  $-- \alpha$  and  $\alpha$  and  $\alpha$ 名称---加入条件---执行选股。

## **W550C**

 $LEVEL-2$ 

[下载:金太阳股票软件如何设置横屏.pdf](/neirong/TCPDF/examples/output.php?c=/read/44689643.html&n=金太阳股票软件如何设置横屏.pdf)  $\overline{\text{st}}$  $\frac{d}{dx}$  and  $\frac{d}{dx}$ 

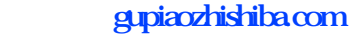

[《启动股票一般多久到账》](/read/9819.html) [下载:金太阳股票软件如何设置横屏.doc](/neirong/TCPDF/examples/output.php?c=/read/44689643.html&n=金太阳股票软件如何设置横屏.doc) [更多关于《金太阳股票软件如何设置横屏》的文档...](https://www.baidu.com/s?wd=%E9%87%91%E5%A4%AA%E9%98%B3%E8%82%A1%E7%A5%A8%E8%BD%AF%E4%BB%B6%E5%A6%82%E4%BD%95%E8%AE%BE%E7%BD%AE%E6%A8%AA%E5%B1%8F)

<https://www.gupiaozhishiba.com/read/44689643.html>